**Załącznik nr 1 Formularz ofertowy do zapytania ofertowego z dnia 22.11.2022 r.**

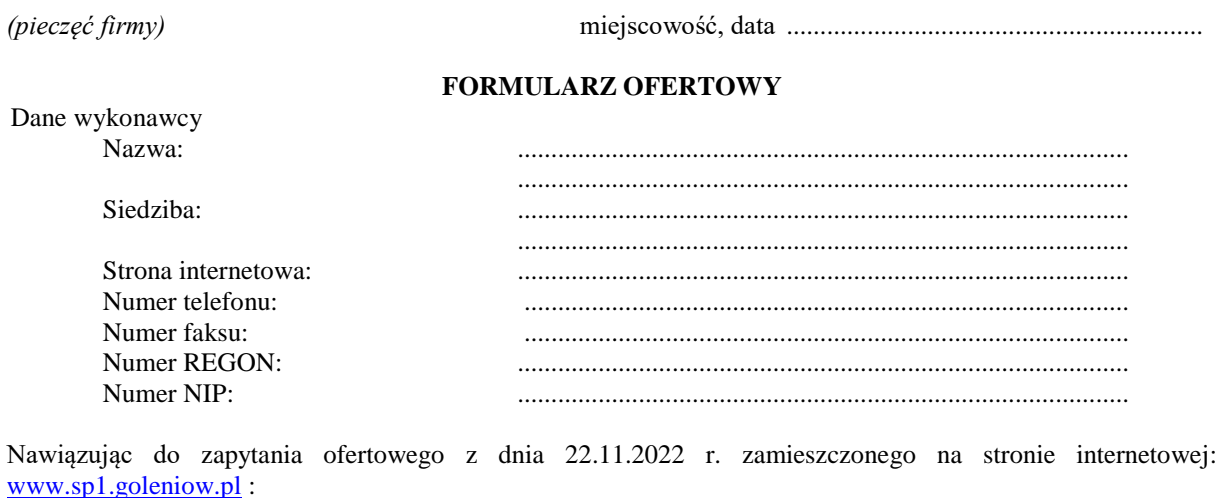

*Dostawa komputerów dla Szkoły Podstawowej nr 1 w Goleniowie*

oferujemy wykonanie zamówienia, zgodnie z wymogami Zapytania, w następujący sposób:

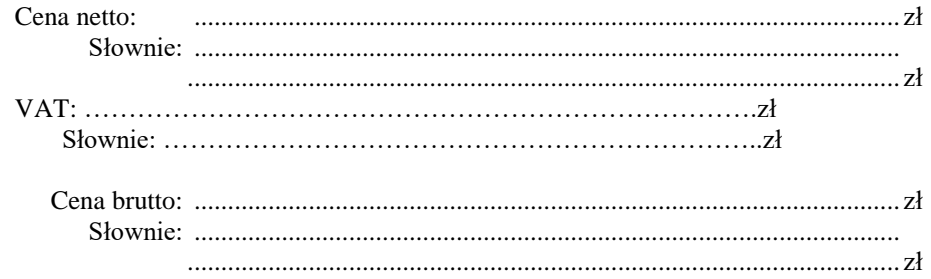

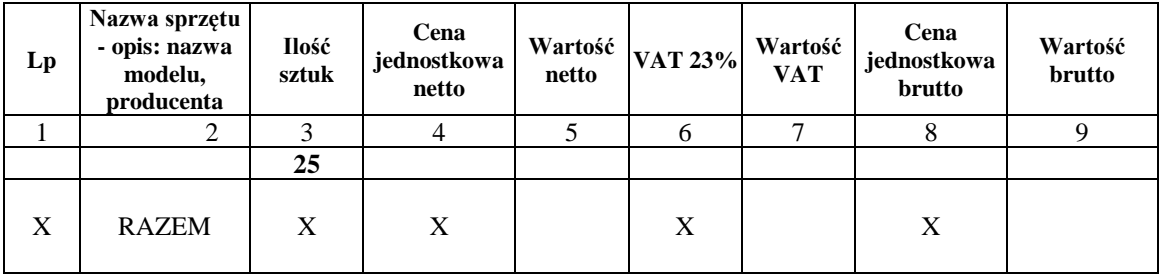

*UWAGA: W kolumnie 2 ww. tabeli Wykonawca podaje producenta i model oferowanego sprzętu.*

2. Przedmiot zamówienia wykonamy w terminie określonym w Zapytaniu ofertowym.

3. Oświadczamy, że:

- 1) oferowana cena obejmuje wszystkie koszty wykonania zamówienia.
- 2) zapoznaliśmy się z zapytaniem ofertowym wraz z opisem przedmiotu zamówienia ,
- 3) w przypadku wybrania naszej oferty podpiszemy umowę zgodnie z wzorem umowy która stanowi załącznik do zapytania ofertowego,
- 4) załączony do zapytania ofertowego wzór umowy został przez nas zaakceptowany bez zastrzeżeń, i nie wnoszę/wnosimy żadnych zastrzeżeń oraz uzyskałem/am/uzyskaliśmy konieczne informacje do przygotowania oferty i zobowiązuję/my się w przypadku wyboru naszej oferty do zawarcia umowy w miejscu i terminie wyznaczonym przez Zamawiającego.
- 5) Oświadczam/y, że sprzęt spełnia wszystkie wymagania, parametry zgodnie z opisem przedmiotu zamówienia.

**"** 6) Podane na "formularzu cenowym ceny nie będą podlegać zmianie i waloryzacji. W podanej cenie zawarte są wszelkie koszty, jakie muszę/musimy ponieść, aby zrealizować przedmiot zamówienia wg opisu podanego w zapytaniu ofertowym

…………………………………………………………………..

Czytelne podpisy osób uprawnionych do

reprezentowania Wykonawcy.